## **②会員承認後の予約方法**

Г

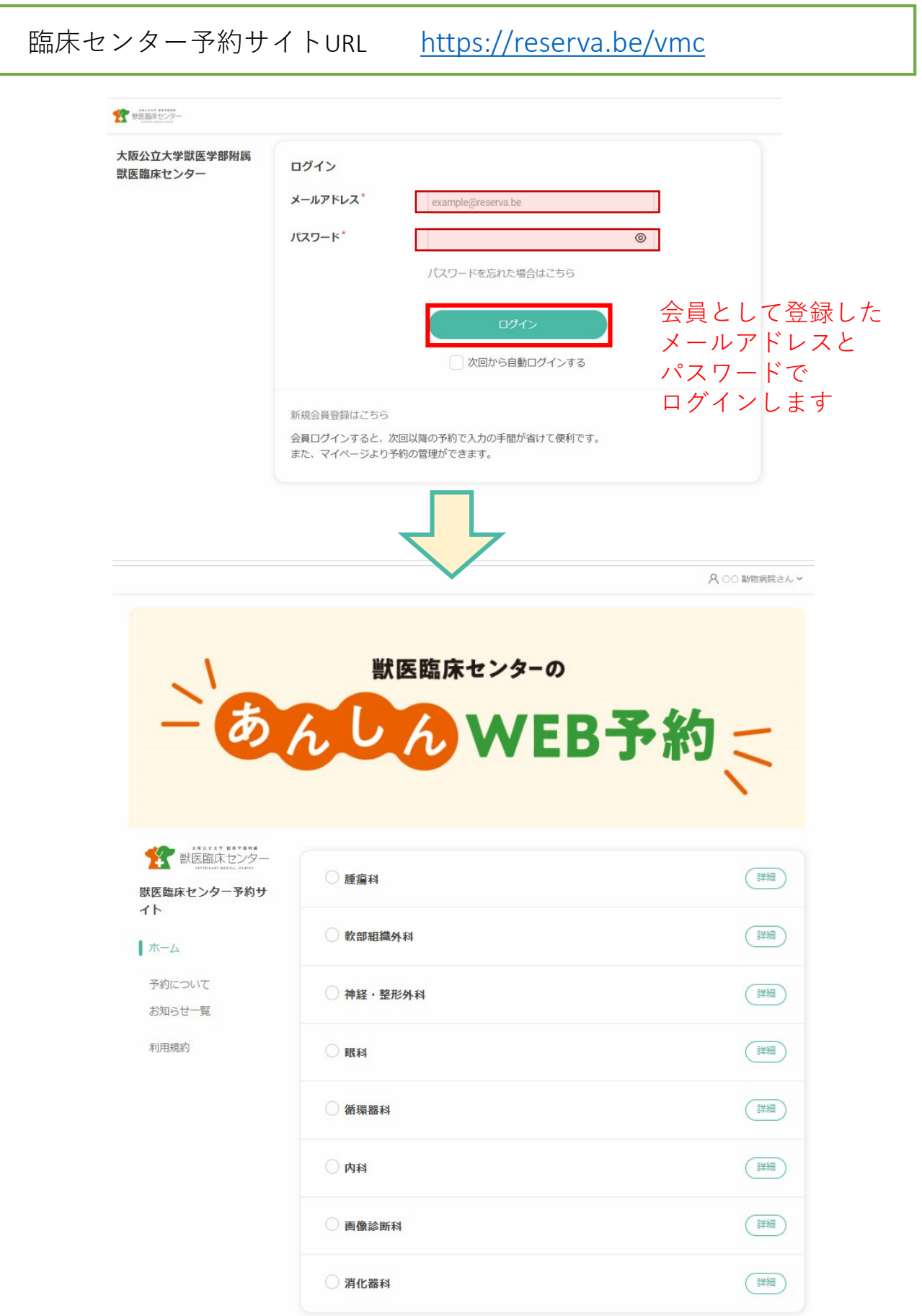

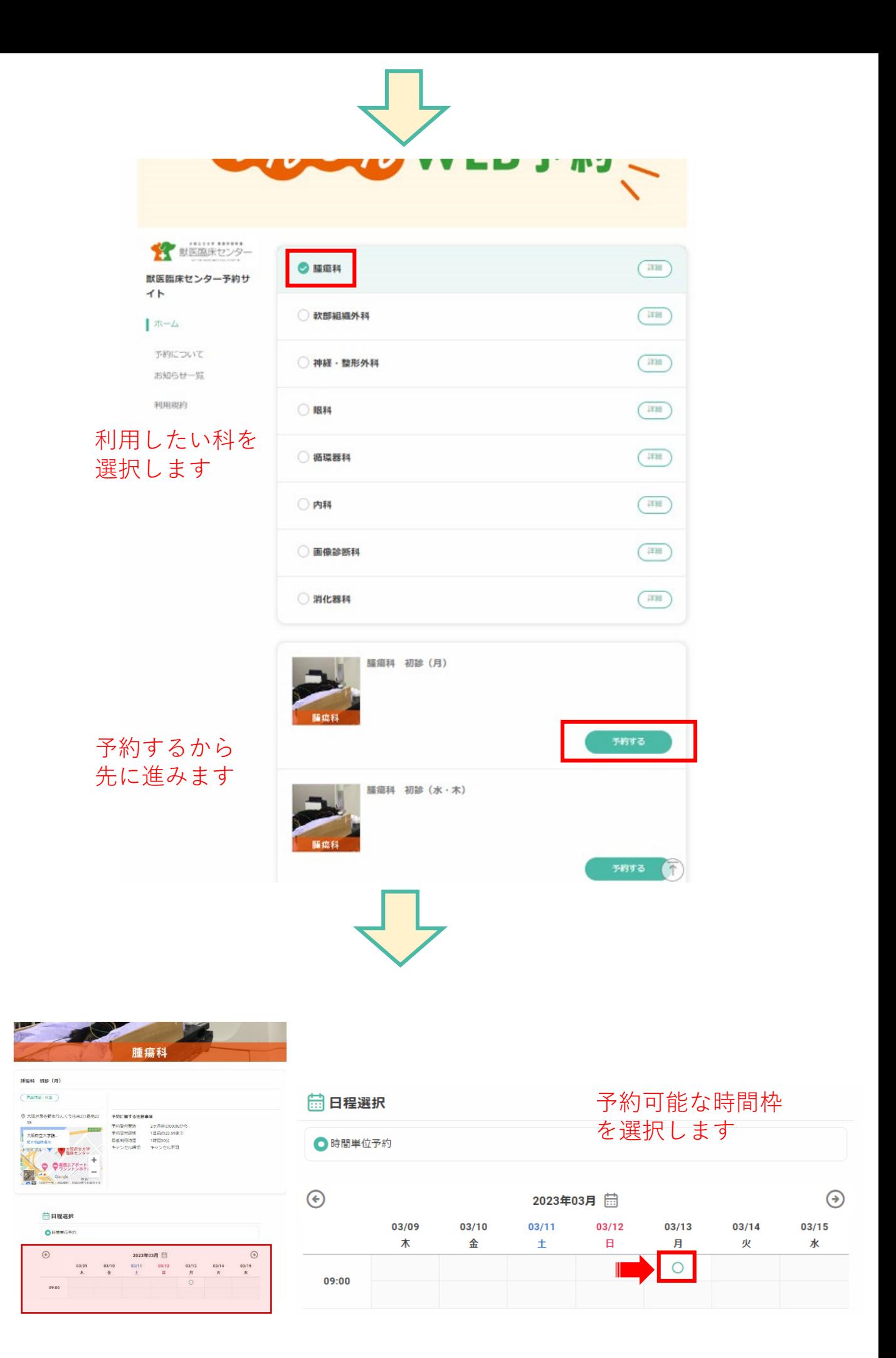

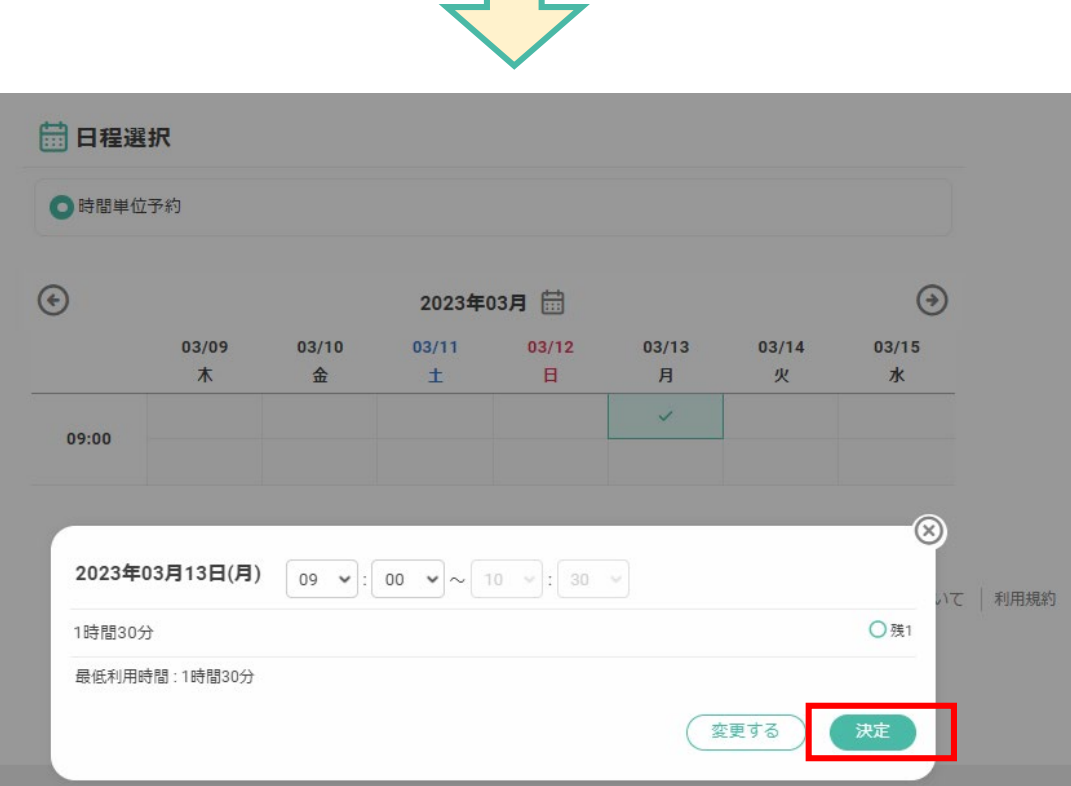

П

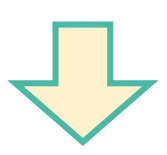

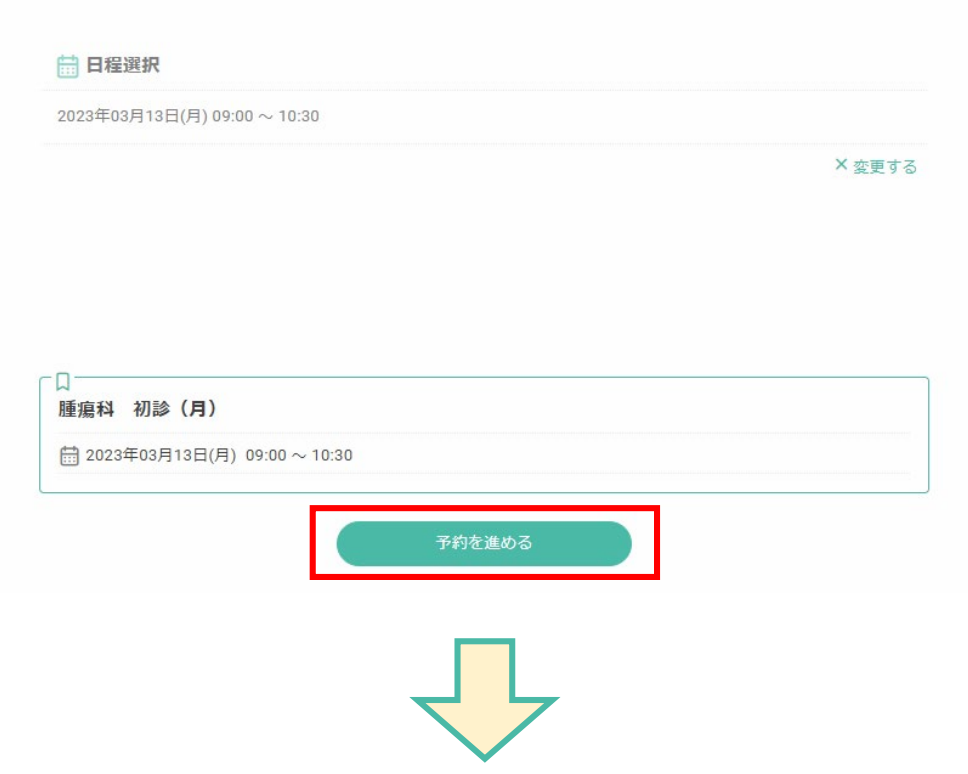

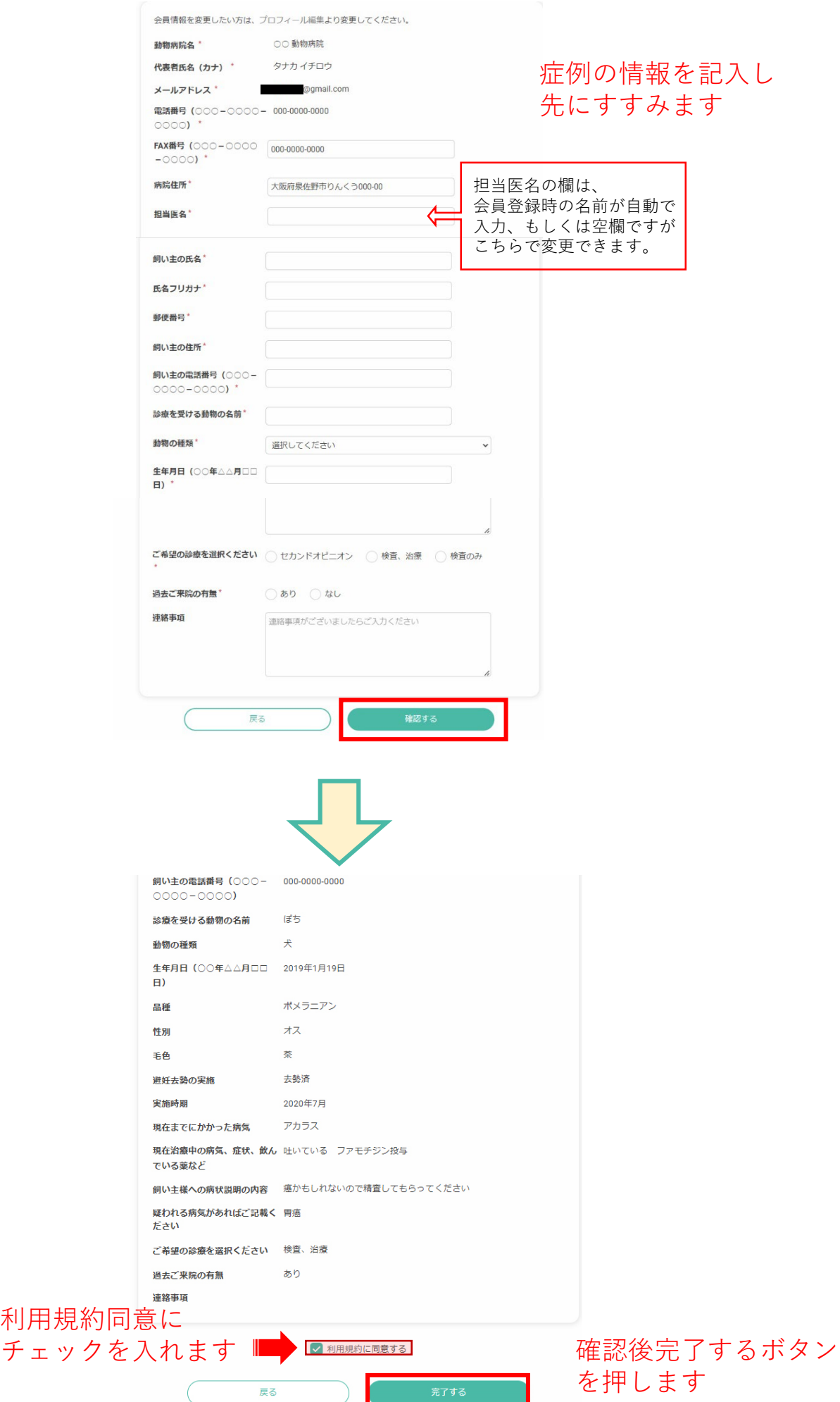

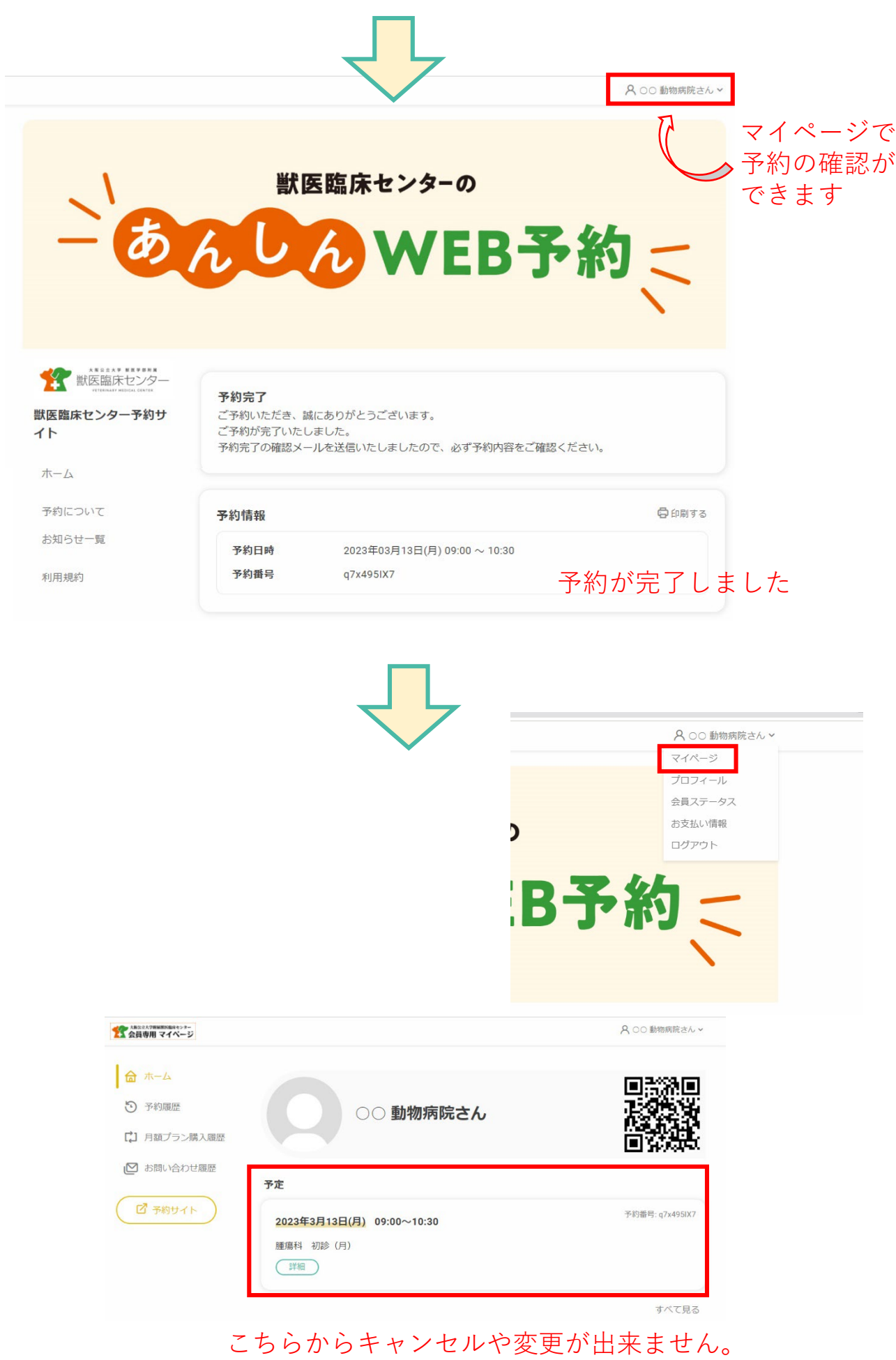

センターへ直接ご連絡ください

## 予約方法を動画でもご確認いただけます。 そちらもぜひご覧ください。

予約方法

<https://www.youtube.com/watch?v=WyOiZc3zmxo>

## ※ **再診のご予約は、従来通りの方法となります。**

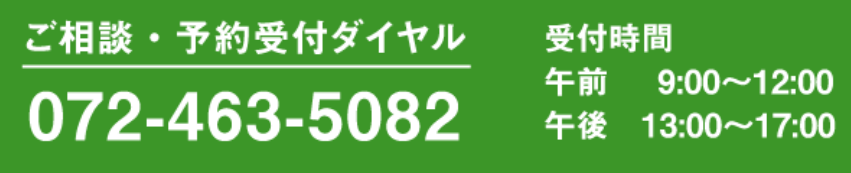

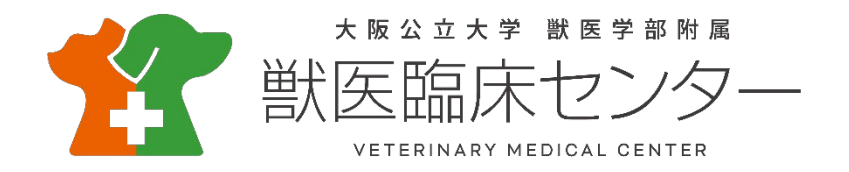